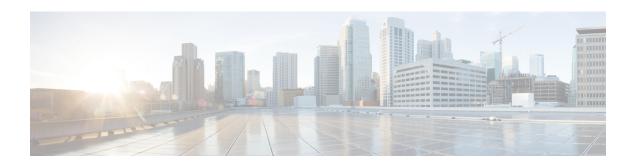

# **Configuring IGMP Snooping**

This chapter describes how to configure Internet Group Management Protocol (IGMP) snooping on a Cisco NX-OS switch.

This chapter includes the following sections:

- About IGMP Snooping, on page 1
- Prerequisites for IGMP Snooping, on page 3
- Default Settings, on page 4
- Configuring IGMP Snooping Parameters, on page 4
- Verifying the IGMP Snooping Configuration, on page 10
- Setting Interval for Multicast Routes, on page 11
- Displaying IGMP Snooping Statistics, on page 11
- Configuration Examples for IGMP Snooping, on page 12
- Where to Go Next, on page 12
- Additional References, on page 12
- Feature History for IGMP Snooping, on page 13

## **About IGMP Snooping**

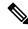

Note

We recommend that you do not disable IGMP snooping on the device. If you disable IGMP snooping, you might see reduced multicast performance because of excessive false flooding within the switch.

IGMP snooping software examines Layer 2 IP multicast traffic within a VLAN to discover the ports where interested receivers reside. Using the port information, IGMP snooping can reduce bandwidth consumption in a multi-access LAN environment to avoid flooding the entire VLAN. IGMP snooping tracks which ports are attached to multicast-capable routers to help the routers forward IGMP membership reports. The IGMP snooping software responds to topology change notifications. By default, IGMP snooping is enabled on the switch.

The following figure shows an IGMP snooping switch that sits between the host and the IGMP router. The IGMP snooping switch snoops the IGMP membership reports and Leave messages and forwards them only when necessary to the connected IGMP routers.

Figure 1: IGMP Snooping Switch

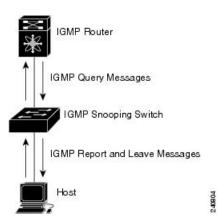

The IGMP snooping software operates upon IGMPv1, IGMPv2, and IGMPv3 control plane packets where Layer 3 control plane packets are intercepted and influence the Layer 2 forwarding behavior.

For more information about IGMP, see Configuring IGMP.

The Cisco NX-OS IGMP snooping software has the following proprietary features:

- · Source filtering that allows forwarding of multicast packets based on destination and source IP addresses
- Multicast forwarding based on IP addresses rather than the MAC address
- · Multicast forwarding alternately based on the MAC address

For more information about IGMP snooping, see RFC 4541.

#### IGMPv1 and IGMPv2

Both IGMPv1 and IGMPv2 support membership report suppression, which means that if two hosts on the same subnet want to receive multicast data for the same group, the host that receives a member report from the other host suppresses sending its report. Membership report suppression occurs for hosts that share a port.

If no more than one host is attached to each VLAN switch port, you can configure the fast leave feature in IGMPv2. The fast leave feature does not send last member query messages to hosts. As soon as the software receives an IGMP leave message, the software stops forwarding multicast data to that port.

IGMPv1 does not provide an explicit IGMP leave message, so the software must rely on the membership message timeout to indicate that no hosts remain that want to receive multicast data for a particular group.

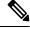

Note

The software ignores the configuration of the last member query interval when you enable the fast leave feature because it does not check for remaining hosts.

#### IGMPv3

The IGMPv3 snooping implementation on Cisco NX-OS supports full IGMPv3 snooping, which provides constrained flooding based on the (S, G) information in the IGMPv3 reports. This source-based filtering

enables the device to constrain multicast traffic to a set of ports based on the source that sends traffic to the multicast group.

By default, the software tracks hosts on each VLAN port. The explicit tracking feature provides a fast leave mechanism. Because every IGMPv3 host sends membership reports, report suppression limits the amount of traffic that the device sends to other multicast-capable routers. When report suppression is enabled, and no IGMPv1 or IGMPv2 hosts requested the same group, the software provides proxy reporting. The proxy feature builds the group state from membership reports from the downstream hosts and generates membership reports in response to queries from upstream queriers.

Even though the IGMPv3 membership reports provide a full accounting of group members on a LAN segment, when the last host leaves, the software sends a membership query. You can configure the parameter last member query interval. If no host responds before the timeout, the software removes the group state.

### **IGMP Snooping Querier**

When PIM is not enabled on an interface because the multicast traffic does not need to be routed, you must configure an IGMP snooping querier to send membership queries. You define the querier in a VLAN that contains multicast sources and receivers but no other active querier.

When an IGMP snooping querier is enabled, it sends out periodic IGMP queries that trigger IGMP report messages from hosts that want to receive IP multicast traffic. IGMP snooping listens to these IGMP reports to establish appropriate forwarding.

## **IGMP Filtering on Router Ports**

IGMP filtering allows users to configure a router port on the switch that leads the switch to a Layer 3 multicast switch. The switch stores all manually configured static router ports in its router port list.

When an IGMP packet is received, the switch forwards the traffic through the router port in the VLAN. The switch recognizes a port as a router port through the PIM hello message or the IGMP query received by the switch.

### **IGMP Snooping with VRFs**

You can define multiple virtual routing and forwarding (VRF) instances. An IGMP process supports all VRFs.

You can use the **show** commands with a VRF argument to provide a context for the information displayed. The default VRF is used if no VRF argument is supplied.

For information about configuring VRFs, see the Cisco Nexus 3000 Series NX-OS Unicast Routing Configuration Guide.

# Prerequisites for IGMP Snooping

IGMP snooping has the following prerequisites:

- You are logged onto the switch.
- For global commands, you are in the correct virtual routing and forwarding (VRF) mode. The default configuration mode shown in the examples in this chapter applies to the default VRF.

# **Default Settings**

**Table 1: Default IGMP Snooping Parameters** 

| Parameters                                      | Default  |
|-------------------------------------------------|----------|
| IGMP snooping                                   | Enabled  |
| Explicit tracking                               | Enabled  |
| Fast leave                                      | Disabled |
| Last member query interval                      | 1 second |
| Snooping querier                                | Disabled |
| Report suppression                              | Enabled  |
| Link-local groups suppression                   | Enabled  |
| IGMPv3 report suppression for the entire device | Disabled |
| IGMPv3 report suppression per VLAN              | Enabled  |

# **Configuring IGMP Snooping Parameters**

To affect the operation of the IGMP snooping process, you can configure the optional IGMP snooping parameters described in Table below.

**Table 2: IGMP Snooping Parameters** 

| Parameter         | Description                                                                                                    |  |
|-------------------|----------------------------------------------------------------------------------------------------|--|
| IGMP snooping     | Enables IGMP snooping on the switch or on a per-VLAN basis. The default is enabled.                                                                                                    |  |
|                   | Note If the global setting is disabled, then all VLANs are treated as disabled, whether they are enabled or not.                                                                                                    |  |
| Explicit tracking | Tracks IGMPv3 membership reports from individual hosts for each port on a per-VLAN basis. The default is enabled.                                                                                                    |  |
| Fast leave        | Enables the software to remove the group state when it receives an IGMP Leave report without sending an IGMP query message. This parameter is used for IGMPv2 hosts when no more than one host is present on each VLAN port. The default is disabled. |  |

| Parameter                     | Description                                                                                                    |
|-------------------------------|----------------------------------------------------------------------------------------------------|
| Last member query interval    | Sets the interval that the software waits after sending an IGMP query to verify that no hosts that want to receive a particular multicast group remain on a network segment. If no hosts respond before the last member query interval expires, the software removes the group from the associated VLAN port. Values range from 1 to 25 seconds. The default is 1 second.                                                           |
| Proxy leave messages          | Changes the destination address of proxy leave messages to the address of the group that is leaving.                                                                                                    |
|                               | Normally, IGMP proxy leave messages generated by the IGMP snooping module use the 224.0.0.2 multicast router address when all hosts leave the group. You should implement this configuration if your multicast applications rely on receiving reports and leave messages to start or stop multicast traffic based on the destination address of the packet.                                                                         |
| Floods report and leaves      | Floods IGMP reports on all active interfaces of the VLAN or only on specific interfaces and leaves.                                                                                                    |
|                               | IGMP reports typically are forwarded to multicast router ports as detected by the IGMP snooping module and are not flooded in the VLAN. However, this command forces the switch to send IGMP reports to custom ports belonging to the VLAN in addition to the multicast router ports. You should implement this configuration if your multicast applications require the ability to view IGMP reports in order to transmit traffic. |
| Snooping querier              | Configures a snooping querier on an interface when you do not enable PIM because multicast traffic does not need to be routed.                                                                                                    |
| Report suppression            | Limits the membership report traffic sent to multicast-capable routers on the switch or on a per-VLAN basis. When you disable report suppression, all IGMP reports are sent as is to multicast-capable routers. The default is enabled.                                                                                                    |
| Multicast router              | Configures a static connection to a multicast router. The interface to the router must be in the selected VLAN.                                                                                                    |
| Static group                  | Configures a Layer 2 port of a VLAN as a static member of a multicast group.                                                                                                    |
| Link-local groups suppression | Configures link-local groups suppression on the switch or on a per-VLAN basis. The default is enabled.                                                                                                    |

| Parameter                 | Description                                                                                                    |
|---------------------------|----------------------------------------------------------------------------------------------------|
| IGMPv3 report suppression | Configures IGMPv3 report suppression and proxy reporting on the switch or on a per-VLAN basis. The default is disabled for the entire switch and enabled per VLAN. |

## **Configuring IGMP Snooping Parameters**

You can disable IGMP snooping either globally or for a specific VLAN. You cannot disable IGMP snooping on a PIM enabled SVIs. The warning message displayed is:IGMP snooping cannot be disabled on a PIM enabled SVIs. There are one or more vlans with PIM enabled.

#### **Procedure**

|        | Command or Action                                       |                               | Purpose                                        |                                                                                                    |
|--------|---------------------------------------------------------|-------------------------------|------------------------------------------------|----------------------------------------------------------------------------------------------------|
| Step 1 | configure terminal                                      |                               | Enters configuration mode.                     |                                                                                                    |
|        | Example:                                                |                               |                                                |                                                                                                    |
|        | <pre>switch# configure terminal switch(config)#</pre>   |                               |                                                |                                                                                                    |
| Step 2 | ip igmp snooping                                        |                               | Enables IGMP snooping. The default is enabled. |                                                                                                    |
|        | Example:                                                |                               | Note                                           | If the global setting is disabled with                                                                                                    |
|        | switch(config)# ip igmp snoop                           | oing                          |                                                | the <b>no</b> form of this command, then IGMP snooping on all VLANs is disabled, whether IGMP snooping is enabled on a VLAN or not. If you disable IGMP snooping, Layer 2 multicast frames flood to all modules. |
| Step 3 | vlan vlan-id                                            |                               | Enters co                                      | onfiguration mode.                                                                                                    |
|        | Example:                                                |                               |                                                |                                                                                                    |
|        | <pre>switch(config)# vlan 2 switch(config-vlan)#</pre>  |                               |                                                |                                                                                                    |
| Step 4 | Option                                                  | Description                   |                                                | _                                                                                                    |
|        | Option                                                  | Description                   |                                                | _                                                                                                    |
|        | ip igmp snooping                                        | Enables IG                    |                                                | _                                                                                                    |
|        | Example:                                                | snooping fo                   |                                                |                                                                                                    |
|        | <pre>switch(config-vlan-config)# ip igmp snooping</pre> | default is enabled.           |                                                |                                                                                                    |
|        | ip igmp snooping                                        | Tracks IGM                    |                                                | _                                                                                                    |
|        | explicit-tracking                                       | membership<br>from individual |                                                |                                                                                                    |
|        | Example:                                                |                               | uuai nosts                                     |                                                                                                    |

| Command or Action                                                                                                    |                                                                                                    | Purpose                                                                                                    |
|----------------------------------------------------------------------------------------------------|----------------------------------------------------------------------------------------------------|----------------------------------------------------------------------------------------------------|
| Option                                                                                                    | Description                                                                                                    |                                                                                                    |
| <pre>switch(config-vlan)# ip igmp snooping explicit-tracking</pre>                                                                           | for each por<br>per-VLAN<br>default is er<br>all VLANs.                                                                                                    | basis. The                                                                                                  |
| <pre>ip igmp snooping fast-leave Example: switch(config-vlan)# ip igmp snooping fast-leave</pre>                                             | Supports IO hosts that can explicitly the because of a report support mechanism IGMPv2 prowhen you deleave, the IO software as no more that is present of VLAN port default is diall VLANs.           | annot be acked the host ression of the otocol. enable fast GMP sumes that n one host n each . The           |
| <pre>ip igmp snooping last-member-query-interval seconds  Example: switch(config-vlan) # ip igmp snooping last-member-query-interval 3</pre> | Removes the from the ass VLAN port respond to a query messe the last men interval exp Values rang to 25 second default is 1                                                                           | sociated if no hosts an IGMP age before aber query ires. e from 1 ds. The                                   |
| [no] ip igmp snooping proxy-leave use-group-address Example: switch(config-vlan-config)# ip igmp snooping proxy-leave use-group-address      | Changes the destination proxy leave to the addre group that is Normally, I proxy leave generated by IGMP snoom odule use 224.0.0.2 m router addreall hosts lead group. You implement to configuration | address of messages ss of the s leaving.  GMP messages y the ping the sulticast ess when we the should this |

| Command or Action                                                                                                    |                                                                                                    | Purpose                                                                                                    |
|----------------------------------------------------------------------------------------------------|----------------------------------------------------------------------------------------------------|----------------------------------------------------------------------------------------------------|
| Option                                                                                                    | Description                                                                                                    |                                                                                                    |
|                                                                                                    | multicast ap<br>rely on recei<br>reports and I<br>messages to<br>stop multica<br>based on the<br>destination a<br>the packet.                                                                                                    | leave<br>start or<br>st traffic                                                                                                    |
| report-flood {all   interface<br>ethernet slot/port}<br>Example:<br>switch(config-vlan-config) #<br>ip igmp snooping report-flood<br>interface ethernet 1/2 ip<br>igmp snooping report-flood<br>interface ethernet 1/3 | Floods IGM on all active of the VLAN on specific is and leaves. IGMP report typically are forwarded to router ports detected by snooping more are not flood VLAN. How command for switch to ser reports to cust belonging to VLAN in additional typically and the multicast ports. You slimplement the configuration multicast apprequire the aview IGMP order to transtraffic. | interfaces N or only nterfaces ts o multicast as the IGMP odule and ded in the vever, this orces the nd IGMP stom ports o the ldition to t router hould his n if your plications ability to reports in |
| ip igmp snooping querier ip-address                                                                                                    | Configures a querier when not enable P because mul                                                                                                    | n you do<br>IM                                                                                                    |
| <pre>switch(config-vlan)# ip igmp snooping querier 172.20.52.106</pre>                                                                                                    | traffic does it to be routed address is us source in me                                                                                                    | not need . The IP sed as the                                                                                                    |
|                                                                                                    | Limits the membership                                                                                                    | report                                                                                                    |

| Command or Action                       |                       | Purpose      |
|-----------------------------------------|-----------------------|--------------|
| Option                                  | Description           |              |
| Example:                                | traffic sent          | to           |
| switch(config-vlan)# ip igmp            | multicast-ca          | apable       |
| snooping report-suppression             | routers. Wh           | en you       |
|                                         | disable repo          | ort          |
|                                         | suppression           | , all IGMP   |
|                                         | reports are s         |              |
|                                         | multicast-ca          | •            |
|                                         | routers. The          | default is   |
|                                         | enabled.              |              |
|                                         | Note T                | his          |
|                                         | C                     | ommand       |
|                                         | ca                    | an also be   |
|                                         | eı                    | ntered in    |
|                                         | g                     | lobal        |
|                                         |                       | onfiguration |
|                                         |                       | ode to       |
|                                         |                       | fect all     |
|                                         | ir                    | terfaces.    |
| • • • • • • • • • • • • • • • • • • • • | C C                   |              |
| ip igmp snooping mrouter                | Configures connection |              |
| interface interface                     | multicast ro          |              |
| Example:                                | interface to          |              |
| switch(config-vlan)# ip igmp            | must be in the        |              |
| snooping mrouter interface              | VLAN. You             |              |
| ethernet 2/1                            | specify the           |              |
|                                         | by the type           |              |
|                                         | number, suc           |              |
|                                         | ethernet sle          |              |
|                                         |                       |              |
| ip igmp snooping static-group           | Configures            |              |
| group-ip-addr [source                   | port of a VI          |              |
| source-ip-addr] <b>interface</b>        | static memb           |              |
| interface                               | multicast gr          |              |
| Example:                                | can specify           |              |
| •                                       | interface by          |              |
| <pre>switch(config-vlan)# ip igmp</pre> | and the nun           |              |
| snooping mrouter interface ethernet 2/1 | as <b>ethernet</b>    | slot/port.   |
| ip igmp snooping                        | Configures            | link-local   |
| link-local-groups-suppression           | groups supp           |              |
|                                         | The default           |              |
| Example:                                |                       |              |

|        | Command or Action                                                                                                   |                                      | Purpose                                                                       |
|--------|----------------------------------------------------------------------------------------------------|--------------------------------------|-------------------------------------------------------------------------------|
|        | Option                                                                                                    | Description                          |                                                                               |
|        | <pre>switch(config-vlan)# ip igmp snooping link-local-groups-suppression</pre>                                      | co<br>ca<br>ei<br>g<br>co<br>m<br>ai | his ommand an also be ntered in lobal onfiguration lode to ffect all terfaces |
|        | <pre>ip igmp snooping v3-report-suppression Example: switch(config-vlan)# ip igmp snooping v3-report-suppress</pre> | co<br>ca<br>en<br>g<br>co<br>m       | ession and<br>ting. The<br>sabled for<br>ommand<br>te switch                  |
| Step 5 | (Optional) copy running-config sta  Example:  switch(config) # copy running- startup-config                         |                                      | Saves configuration changes.                                                  |

# **Verifying the IGMP Snooping Configuration**

To display the IGMP snooping configuration information, perform one of the following tasks:

| Command                                                                                | Purpose                                                  |
|----------------------------------------------------------------------------------------|----------------------------------------------------------|
| show ip igmp snooping [vlan vlan-id]                                                   | Displays the IGMP snooping configuration by VLAN.        |
| show ip igmp snooping groups [source [group]   group [source]] [vlan vlan-id] [detail] | Displays IGMP snooping information about groups by VLAN. |
| show ip igmp snooping querier [vlan vlan-id]                                           | Displays IGMP snooping queriers by VLAN.                 |

| Command                                                | Purpose                                                       |
|--------------------------------------------------------|---------------------------------------------------------------|
| show ip igmp snooping mroute [vlan vlan-id]            | Displays multicast router ports by VLAN.                      |
| show ip igmp snooping explicit-tracking [vlan vlan-id] | Displays IGMP snooping explicit tracking information by VLAN. |

For detailed information about the fields in the output from these commands, see the Cisco Nexus 3000 Series Command Reference.

## **Setting Interval for Multicast Routes**

When the Cisco Nexus 3000 Series switch has high multicast route creation or deletion rates (for example, too many IGMP join or leave requests), the switch cannot program the multicast routes into the hardware as fast as the requests are made. To resolve this problem, you can now configure an interval after which multicast routes are programmed into the hardware.

When you have very low multicast route creations or deletions per second, configure a low interval (up to 50 milliseconds). A low interval enables the hardware to be programmed faster than it would be by using the default interval of 1 second.

When you have very high multicast route creations or deletions per second, configure a high interval (up to 2 seconds). A high interval enables the hardware to be programmed over a longer period of time without dropping the requests.

# **Displaying IGMP Snooping Statistics**

Use the **show ip igmp snooping statistics vlan** command to display IGMP snooping statistics.

Use the **clear ip igmp snooping statistics vlan** command to clear IGMP snooping statistics.

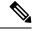

Note

Starting with Release 7.0(3)I2(1), the output of the CLI command **clear ip igmp snooping** displays extra options, for example, access-group, groups, proxy, and report-policy.

#### See the following example:

```
switch(config)# clear ip igmp snooping ?
*** No matching command found in current mode, matching in (exec) mode ***
access-group IGMP access-group
event-history Clear event history buffers
explicit-tracking Clear Explicit Host tracking information
groups Clear snooped groups
proxy Clear IGMP snooping proxy
report-policy IGMP Report Policy
statistics Packet/internal counter statistics
```

For detailed information about using these commands, see the Cisco Nexus 3000 Series Command Reference.

# **Configuration Examples for IGMP Snooping**

The following example shows how to configure the IGMP snooping parameters:

```
configure terminal
ip igmp snooping
vlan 2
ip igmp snooping
ip igmp snooping explicit-tracking
ip igmp snooping fast-leave
ip igmp snooping last-member-query-interval 3
ip igmp snooping querier 172.20.52.106
ip igmp snooping report-suppression
ip igmp snooping mrouter interface ethernet 2/1
ip igmp snooping static-group 230.0.0.1 interface ethernet 2/1
ip igmp snooping link-local-groups-suppression
ip igmp snooping v3-report-suppression
```

## Where to Go Next

You can enable the following features that work with PIM:

- Configuring IGMP
- Configuring MSDP

## **Additional References**

For additional information related to implementing IGMP snooping, see the following sections:

- Related Documents
- Standards
- Feature History for IGMP Snooping

#### **Related Documents**

| Related Topic | Document Title                             |
|---------------|--------------------------------------------|
| CLI commands  | Cisco Nexus 3000 Series Command Reference. |

## **Standards**

| Standards                                                                                                    | Title |
|----------------------------------------------------------------------------------------------------|-------|
| No new or modified standards are supported by this feature, and support for existing standards has not been modified by this feature. |       |

# **Feature History for IGMP Snooping**

Following table lists the release history for this feature.

Table 3: Feature History for IGMP Snooping

| Feature Name  | Releases    | Feature Information          |
|---------------|-------------|------------------------------|
| IGMP Snooping | 5.0(3)U1(1) | This feature was introduced. |

Feature History for IGMP Snooping